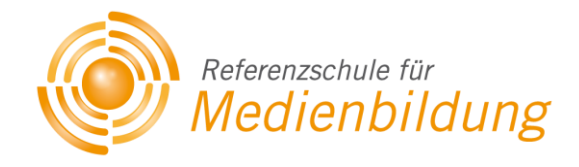

# *MEDIENENTWICKLUNGSPLAN*

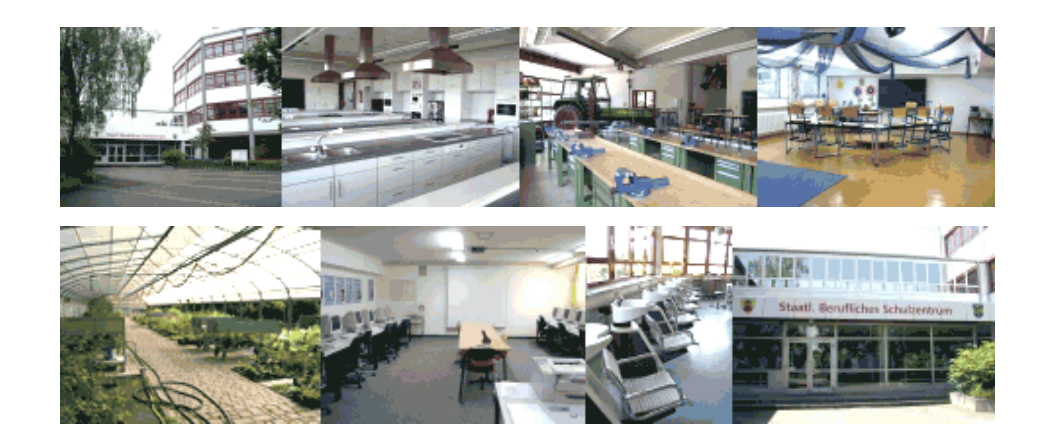

# **Staatliches Berufliches Schulzentrum Höchstädt an der Donau**

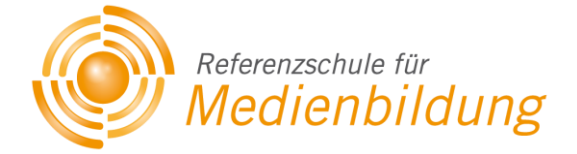

*Verfasser und Ansprechpartner:* 

StR Oliver Wnuck-Lipinski

StD Jens Schmitt

*Kontakt:* Staatliches Berufliches Schulzentrum Höchstädt an der Donau Prinz-Eugen-Straße 13 89420 Höchstädt a.d. Donau

Tel.: 09074-9594-0 Fax: 09074-9594-40

Internet: [www.bs-hoechstaedt.de](http://www.bs-hoechstaedt.de/) E-Mail: [verwaltung@bs-hoechstaedt.de](mailto:verwaltung@bs-hoechstaedt.de)

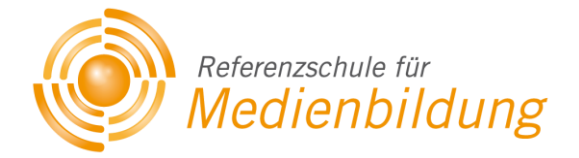

# **Inhaltsverzeichnis**

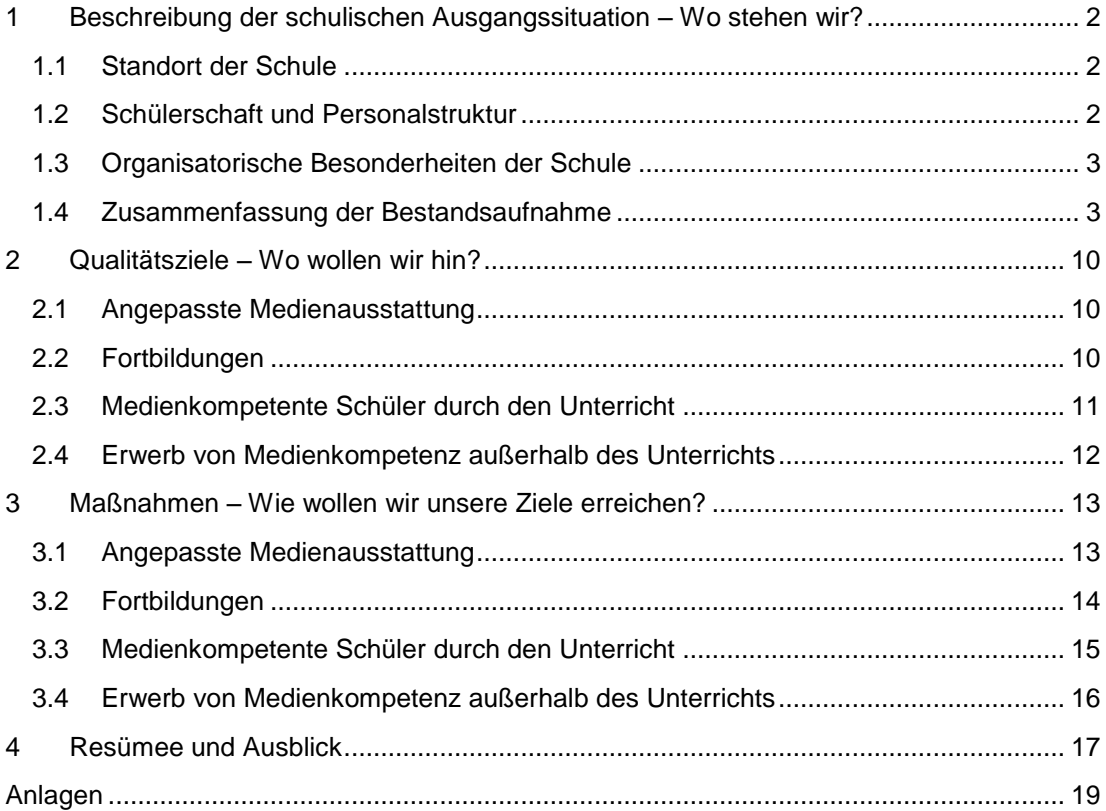

# <span id="page-3-0"></span>**1 Beschreibung der schulischen Ausgangssituation – Wo stehen wir?**

# <span id="page-3-1"></span>**1.1 Standort der Schule**

Die Staatlichen Beruflichen Schulen Höchstädt a.d.Donau ist ein Zusammenschluss von vier Schulen:

- Die Staatliche Berufsschule Höchstädt (mit den Fachbereichen
	- **Landwirtschaft,**
	- **Gartenbau.**
	- **Hauswirtschaft,**
	- **Friseure,**
	- Jugendliche ohne Ausbildungsplatz)
- Die Staatliche Berufsfachschule für Hauswirtschaft
- Die Staatliche Berufsfachschule für Kinderpflege
- Die Staatliche Berufsfachschule für Sozialpflege

# <span id="page-3-2"></span>**1.2 Schülerschaft und Personalstruktur**

- An der Berufsschule wird ein schwabenweiter Sprengel für den Bereich Hauswirtschaft (derzeit 54 Schüler) beschult.
- Zudem besteht ein bayernweiter Sprengel (Ausnahme S-Bahnbereich München) für den Ausbildungsberuf Gärtner Fachrichtung Garten- und Landschaftsbau (derzeit 24 Klassen) und ein bayernweiter Sprengel für den Ausbildungsberuf Gärtner Fachrichtung Baumschule (derzeit 5 Klassen) (zur Zeit insgesamt genau 750 Schüler)
- Die Klassen der bayern- und schwabenweiten Schüler werden im Blockunterricht jeweils 2 bzw. 3 Wochen beschult.
- Die Schüler der Fachbereiche Friseure und Landwirte kommen aus dem eigenen und dem Nachbarlandkreis (derzeit 165 Schüler)
- Durch den ländlichen Raum gibt es nur noch zwei Klassen JoA.
- Zum Halbjahr 2011/12 wurden wir darüber informiert, dass zum Schuljahr 2012/13 an unserem Schulzentrum zusätzlich die Technikerschule, eine Fachschule für Umweltschutztechnik und erneuerbare Energien, eröffnet wird.
- Die Schüler werden zurzeit von 47 hauptamtlichen/ hauptberuflichen und neun nebenamtlichen/ nebenberuflichen Lehrkräften unterrichtet.
- Zum Schuljahresbeginn 2011/12 verließ uns unser Schulleiter OStD Gall. Nach den Osterferien 2012 trat an diese Stelle StD Dr. Nebel.

# <span id="page-4-0"></span>**1.3 Organisatorische Besonderheiten der Schule**

Die Schule ist land- und hauswirtschaftlich geprägt. Der Einsatz neuer Medien ist in vielen beruflichen Bereichen nicht weit verbreitet. Der Einsatz des PC im Unterricht dient den Lehrern vor allem zur Veranschaulichung. Die Schüler verwenden den PC zur Unterrichtsvorbereitung, z.B. Erarbeitung von Referaten und Präsentation mit einem Präsentationsprogramm. Zudem werden branchenspezifische Lernprogramme eingesetzt und mit Officeprogrammen Menükarten, Einladungen oder kleinere Kalkulationen erstellt. Auch Präsentationen werden im Unterricht erstellt.

In allen Klassenzimmern wurden vor 8 Jahren Netzwerkleitungen installiert. Anfangs konnten zentral deponierte Mobileinheiten (Notebooks in Trollies später auf Werkstattwagen) für den Einsatz im Unterricht verwendet werden. Zwei EDV-Räume sind für den Unterricht eingeplant. Für die Schüler wurde bereits vor 10 Jahren eine frei zugängliche Computerraum (inzwischen Computerecke) eingerichtet. Mittels zentraler Anmeldung können die Schüler in Freistunden und nach dem Unterricht die EDV-Einrichtungen der Schule für unterrichtliche Zwecke nutzen.

Im Laufe des Schuljahres 2011/12 konnten alle Klassenzimmer mit PCs, Bildschirmen und Beamern mit Audiosystem ausgestattet werden.

Schulserver und Verwaltungsserver sind physikalisch getrennt:

Der Verwaltungsserver wurde von einer örtlichen Firma aufgesetzt und wird bei Bedarf von dieser betreut.

Der Schulserver wurde von einer Spezialfirma für Schulsoftware installiert. Hier besteht ein Supportvertrag, der Onlinehilfe bei Problemen beinhaltet.

# <span id="page-4-1"></span>**1.4 Zusammenfassung der Bestandsaufnahme**

In einer EDV-gestützten Bestandsaufnahme wurden relevante Bereiche zum Einsatz der Medien an der Schule abgefragt

[\(www.bs-hoechstaedt.de/befragungen/medien2010.htm\)](http://www.bs-hoechstaedt.de/befragungen/medien2010.htm):

Fragen in folgenden Bereichen hielten wir dabei für sinnvoll bzw. erforderlich:

- 1. Herkömmliche Medien
	- Ausstattung
- Nutzung
- 2. Hardware (Lehrerarbeitsräume, EDV-Räume
	- Ausstattung
	- Nutzung
	- Sonstige Ausstattung –Peripherie
	- Noch fehlende Hardware
- 3. Unterstützungsanfragen, -angebot
- 4. Software
	- Verwendung
	- Einschätzung eigener Kenntnisse
	- Noch fehlende Software
- 5. Medien im Klassenzimmer
- 6. Fortbildungswünsche
- 7. Internetauftritt
- 8. Intranetauftritt

Mehr dazu im Anhang

Bei folgenden Themen wurde nun Handlungsbedarf ermittelt:

*Lernen mit und über Medien im Unterricht*

- Um Medienerziehung und den Einsatz von (digitalen) Medien im Unterricht an unserer Schule erfassen, koordinieren, verbessern und auf Dauer ein exzellentes Werkzeug für eine jahrelange, weitere Nutzung in Händen zu haben, brauchen wir eine Mediendatenbank. Diese soll vom Lehrerkollegium gefüllt und deren Inhalte über eine Suchmaske abgerufen werden können.
- Zudem sieht der derzeit (seit Januar 2006) gültige Lehrplan für Gärtner der Ausbildungsrichtung Garten- und Landschaftsbau zum Thema Medien folgende Anknüpfungspunkte vor, welche im Medienund Methodencurriculum (s. u.) mit Lernsituationen verbunden werden:

10. Klasse:

- BETRIEBLICHE ZUSAMMENHÄNGE; Lerngebiet 1: Grundlagen der Betriebsorganisation
- Ziel: Die Schüler erkennen die Notwendigkeit einer  $\bullet$ umfassenden Informationsbeschaffung und Kommunikation. Sie wenden ihre Vorkenntnisse in der Datenverarbeitung beim Einsatz von Standard- und Branchensoftware an und verbessern dabei ihre einschlägigen Fertigkeiten. Sie erfassen die Vor- und Nachteile der neuen Informations- und Kommunikationssysteme und wenden diese Systeme an.
- Inhalt:
	- **Informationsbeschaffung und -auswertung**
	- Absatzwege
	- Anwendung von standard- und branchenspezifischer **Software**
	- Möglichkeiten der Kommunikation und Datenfernübertragung
	- DV-gestützte Informationssysteme und Geräte im betrieblichen Einsatz

#### 11.Klasse:

- BETRIEBLICHE ZUSAMMENHÄNG; Lerngebiet 3 Informationsbeschaffung und Auswertung
- Ziel: Die Schüler sind fähig, sich unter Nutzung verschiedenster Informationsquellen fachspezifische Inhalte selbstständig zu erschließen. Sie kennen die Möglichkeiten, die der PC bietet und können für sie wichtige Informationen weiterverarbeiten.
- Inhalte:
	- Angebot an Informationsquellen
	- Nutzung der Informationsquellen zur konkreten Bearbeitung von Arbeitsaufträgen
	- DV- Programme
	- Möglichkeiten und Gefahren der Internetnutzung
- 12. Klasse:
- PFLANZENKENNTNISSE; Lerngebiet 2: Pflanzensortimente
- Ziel: Die Schüler sind fähig, für klassische  $\bullet$ Verwendungsbereiche Pflanzensortimente für praxisrelevante Aufgabenstellungen zusammenzustellen und wissen, welchen Anforderungen die Pflanzen jeweils gerecht werden müssen. Sie sind in der Lage, sich die fehlenden Informationen aus geeigneten Quellen zu beschaffen.
- Inhalt:
	- Verwendungslisten der Baumschulkataloge, DV-Pflanzenprogramme
- 12. Klasse:
- BETRIEBLICHE ZUSAMMENHÄNGE; Lerngebiet 1: Auftragsbestätigung und -abwicklung
- Ziel: Die Schüler wissen um die Bedeutung von Marketingmaßnahmen für eine erfolgreiche Unternehmensentwicklung.
- Inhalt:  $\ddot{\phantom{a}}$ 
	- Werbestrategien
- BETRIEBLICHE ZUSAMMENHÄNGE; Lerngebiet 3: Kalkulation
- Ziel: Sie sind fähig, unterschiedliche Kostenarten zu berechnen und diese in Gesamtkalkulationen zusammenzuführen und können die Ergebnisse unter kaufmännischen Gesichtspunkten bewerten.
- Inhalt:
	- Berechnungen im Zusammenhang mit Teilkostenrechnungen

Einerseits ist unsere Schule land- und hauswirtschaftlich geprägt und der Einsatz neuer Medien ist nicht weit verbreitet und teilweise unpraktikabel. Andererseits gibt es, wie oben genannt, einige Anknüpfungspunkte des Lehrplans im Bereich moderner Medien. Zudem wird das Freizeitverhalten Jugendlicher von modernen Medien stark beeinflusst. Um auf diese Umstände einzugehen, wollen wir Unterrichtsmodule zur Verbesserung der Medienkompetenz der Schüler erarbeiten und einsetzen.

Anhand einer Umfrage in den zehnten Klassen wurde ebenfalls untersucht, wo bereits Kompetenzen vorhanden sind, auf denen man aufbauen kann und wofür sich die Schüler am meisten interessieren würden:

#### Umfrage in den 10. Klassen:

Ein Drittel hat den Hauptschulabschluss. 40% kommen mit qualifizierendem Hauptschulabschluss und 25% haben bereits mittlere Reife. Andere Abschlüsse sind vernachlässigbar selten vertreten.

Die Schüler kommen mit durchschnittlich 17,2 Jahren bei uns in die zehnte Klasse. Daran sieht man, dass bereits einige ältere Schüler dabei sind, die

den Durchschnitt von den erwarteten 15 bis 16 Jahren des Einstiegsalters nach oben treiben. Einige Schüler haben wahrscheinlich bereits vorher eine andere Lehre absolviert oder zumindest begonnen. FOS/BOS-Abschlüsse oder Hochschulreife sind nach unserer Umfrage nur marginal vertreten.

Ob sich die Schüler im Umgang mit modernen Medien bislang gefordert fühlten, sie für den Beruf als wichtig erachten oder von den Lehrern bisher dazulernen konnten, lässt keine signifikante Aussage erkennen. Scheinbar ein Thema, über das sich die Schüler zu Beginn der zehnten Klasse bisher keine Gedanken gemacht haben.

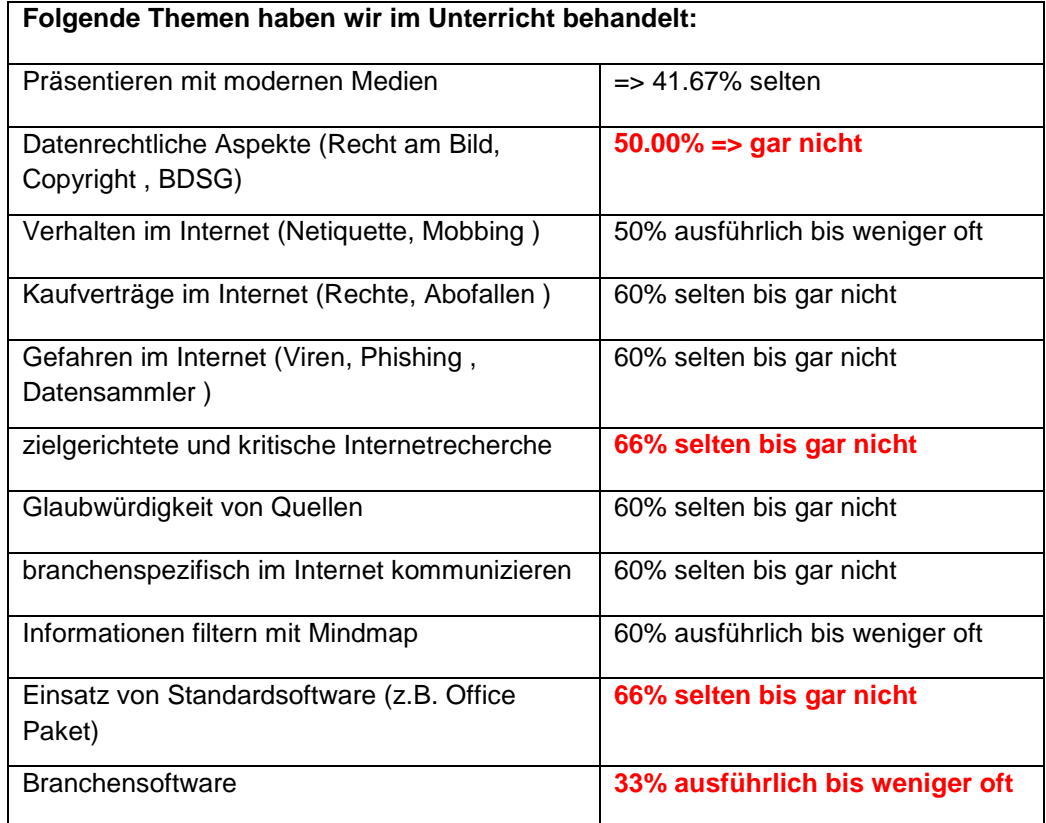

Wenn man voraussetzt, dass die Schüler aus vorangegangenen Schulen zum Teil schon Kompetenzen in diesen Bereichen erworben haben und wir im Zuge des Projektes "Medienreferenzschulen" in Zukunft auch von Vorgängerschulen mehr erwarten können, dann ist es sinnvoll sich für den Unterricht an einer berufsbildenden Schule Schwerpunkte zu setzen.

Aufgrund obiger Auswertung und der Tatsache, dass sich diese Ergebnisse mit der Selbstbewertung der Schüler ihrer Kenntnisse in obigen Bereichen decken, legen wir die Schwerpunkte auf:

- datenrechtliche Aspekte im Zusammenhang mit Internetnutzung
- zielgerichtete und kritische Internetrecherche
- Einsatz von Standardsoftware sowie Branchensoftware

Berücksichtigt man die Wünsche der Schüler, was im Unterricht stärker behandelt werden sollte, dann decken sich die Aussagen. Allerdings kommen weitere Wünsche hinzu:

Mehr Informationen über

- Kaufverträge im Internet
- Gefahren im Internet
- Kommunikation im Internet.

Dieses Interesse dürfte wohl dem Freizeitverhalten der Schüler entspringen und soll einerseits im dicht gepackten Unterricht an der Berufsschule nur wenig Raum einnehmen, aber trotzdem angesprochen werden. Zur Steigerung der Effizienz der Lernzeitnutzung (Kriterium der externen Evaluation (Krit. d. ext. Eva.)) stehen in diesen Bereichen an unserer Schule die PCs im Netcafe zur Verfügung.

#### Umfrage in den 12. Klassen:

Im Juni 2012 wurde unter den 12.Klassen wieder eine solche Onlineumfrage durchgeführt, die der Umfrage in den 10.Klassen stark ähnelte. Damit sollte zum Ende der Schulzeit eines Berufsschülers erfasst werden können, inwieweit seine Erwartungen erfüllt wurden und was im Unterricht wirklich umgesetzt wurde.

Leider wurde das von uns genutzte Umfrageportal KwikSurveys [\(http://kwiksurveys.com/\)](http://kwiksurveys.com/) am 25.06.2012 Opfer einer Zero-Day-Attacke und wir können unsere Umfrageergebnisse nicht verwerten.

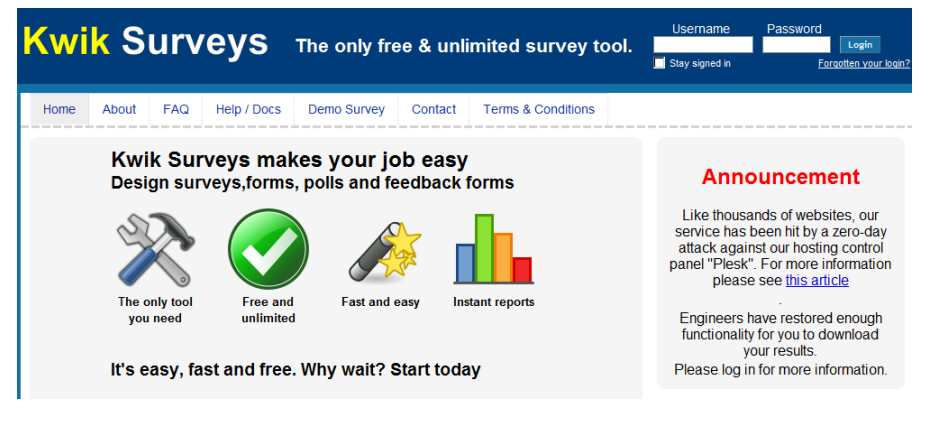

Screenshot vom 05.07.2012

Da die Absolventen der 12. Klassen bereits die Schule verlassen haben, muss eine Auswertung einer Umfrage in den zwölften Klassen auf das Schuljahr 2012/13 verschoben werden.

# *Fortbildungsbedarf der Lehrkräfte*

- Die meisten Lehrer brauchen nach unserer Online-Datenerhebung Fortbildungen im Hard- und Softwareeinsatz. Dabei sind vor allem elementare Grundkenntnisse zu vermitteln, bevor andere Bereiche angepackt werden.

### *Medienausstattung und Organisation*

Handlungsbedarfs besteht in diesem Bereich bei folgenden Punkten:

- Erstellung und Bekanntmachung von Nutzungsordnungen für EDV-Räume sowie Bibliotheken
- Organisation der (PC-)Raumbelegungen sowie Reservierungen für Geräte/Medien
- Support und Erwartungsstrukturen:
	- Zuständigkeiten
	- Verfahren bei Störungen
- Zusätzliche PC-Arbeitsplätze, modernere Drucker
- Zusätzliche Programme (Digitalisierung von VHS)
- Anwendersoftware (Erste-Hilfe-Programm, AID-Branchenprogramme, Dataflor,…Autorentools (HotPotatoes))

# <span id="page-11-0"></span>**2 Qualitätsziele – Wo wollen wir hin?**

# <span id="page-11-1"></span>**2.1 Angepasste Medienausstattung**

#### *Zielbeschreibung*

Die Medienausstattung der Schule soll an die Bedürfnisse der Lehrer und des Unterrichts angepasst werden. Lehrkräfte können die für die schulische Arbeit erforderlichen Medien und Arbeitsplätze zum jeweils gebotenen Zeitpunkt nutzen. Damit wird die Effizienz der Arbeitsorganisation (Krit. d. ext. Eva) verbessert.

#### *Messbare Indikatoren für die Zielerreichung*

- Unterricht mit der Hardwareausstattung ist jederzeit möglich
- weniger Supportanfragen
- das Beschwerdemanagement wird genutzt
- konventionelle Medien sind vorhanden

#### *Instrument(e) zur Überprüfung der Zielerreichung*

Dazu werden wir die Online-Bestandsaufnahme in abgewandelter Form wiederholen. Die einlaufenden Fehlermeldungen werden ausgewertet.

### <span id="page-11-2"></span>**2.2 Fortbildungen**

#### *Zielbeschreibung*

Die schulinternen Lehrerfortbildungen zielen darauf, dass die Lehrer die vorhandenen Medien und auch neue Medien gezielt für den Unterricht nutzen können. Offenheit gegenüber dem schulischen Umfeld und für Veränderungen (Krit. d. ext. Eva) erleichtert das Erreichen dieses Ziels.

#### *Messbare Indikatoren für die Zielerreichung*

- das Beschwerdemanagement wird genutzt. Damit wird auch die Einrichtung benutzt
- Die Systembetreuer bekommen weniger "Hilferufe"
- Medieneinsatz steigert die Effizienz der Lernzeitnutzung (z. B. schnell einsatzbereite Unterrichtsmaterialien, zusätzliche Arbeitsmaterialien für schnell arbeitende Schüler)

Medieneinsatz fördert das selbstgesteuerte Lernen (z. B. Schüler erhalten Rechercheaufträge und können selbstständig im Internet recherchieren)

#### *Instrument(e) zur Überprüfung der Zielerreichung*

Dazu werden die Formulare für Fehlermeldungen gesammelt und die Online-Bestandsaufnahme wiederholt. Zudem kann der Schulleiter bei Unterrichtsbesuchen seine Beobachtungen dokumentieren.

# <span id="page-12-0"></span>**2.3 Medienkompetente Schüler durch den Unterricht**

#### *Zielbeschreibung*

Die Effizienz der Lernzeitnutzung (Krit. d. ext. Eva.) wird gesteigert, indem auf bereits vorhandene Kompetenzen aus vorangegangenen Schulen zurückgegriffen werden kann (Grundlagen des Umgangs mit PC und Internet sowie Officeanwendungen).

Der Fachunterricht ist so gestaltet, dass jeder Schüler die Möglichkeit hat, aus den vorherigen Schulen erworbene Medienkompetenz im Unterricht an geeigneter Stelle berufsspezifisch anzuwenden. Hier kommen mobile Laptopwagen im Klassenraumunterricht und fachlicher Unterricht in den PCs-Räumen ins Spiel.

Besondere Schwerpunkte liegen hierbei auf den Themen

- datenrechtliche Aspekte im Zusammenhang mit Internetnutzung
- zielgerichtete und kritische Internetrecherche
- Einsatz von Standardsoftware sowie Branchensoftware

Durch die Erstellung eines Medien- und Methodencurriculums (MMC) werden diese und einige andere Themen aus dem Bereich moderne Medien, deren Bezug zum Lehrplan gegeben ist, als verbindlich fürs Lehrerkollegium zusammengefasst.

*Messbare Indikatoren für die Zielerreichung*

Die bereits von anderen Schulen medientechnisch vorgebildeten Schüler brauchen immer weniger Einarbeitungszeit beim Einsatz moderner Medien

#### *Instrument(e) zur Überprüfung der Zielerreichung*

Hierzu wurde eine Selbsteinschätzung in Form einer Onlinebefragung der Schüler in den 12. Klassen durchgeführt. Die Ergebnisse sind durch einen Hackerangriff beim Umfrage-Hoster unbrauchbar geworden. Eine Schülerbefragung muss 2012/13 wiederholt werden.

Die Befolgung des MMC schlägt sich als Dokumentation in den Klassentagebüchern nieder.

# <span id="page-13-0"></span>**2.4 Erwerb von Medienkompetenz außerhalb des Unterrichts**

#### *Zielbeschreibung*

Die Schüler haben die Möglichkeit, sich auch außerhalb des Regelunterrichts kreativ und gemäß ihrer Interessen mit Medien auseinanderzusetzen

#### *Messbare Indikatoren für die Zielerreichung*

- *-* Erhalt und Ausbau (Nutzung und Weiterentwicklung) der Medienecke (Netcafe)
- *-* Nutzung der EDV-Einrichtungen im Schülerwohnheim (nicht verbunden)
- *-* Ablauforganisation für Meldungen von Fehlern, Problemen, Anregungen (und auch positive Rückmeldungen!)
- *-* Einhaltung der Nutzungsordnung

#### *Instrument(e) zur Überprüfung der Zielerreichung*

Die Nutzung der Einrichtung und Zufriedenheit der Schüler wird durch eine Schülerbefragung erhoben. Die Akzeptanz der freien Schüler-PCs wird durch eine Serverstatistik belegt.

# <span id="page-14-0"></span>**3 Maßnahmen – Wie wollen wir unsere Ziele erreichen?**

### <span id="page-14-1"></span>**3.1 Angepasste Medienausstattung**

#### *Ziel(e) der Maßnahme*

Folgende Ausstattungsgegenstände sollen besorgt werden: Videodigitalisierer, Dokumentenkameras, Ersatzbeschaffung Drucker, Cardreader, Mobileinheiten aufstocken, alte PCs ausmustern und ersetzen.

Konventionelle Medien katalogisieren, vervollständigen, anpassen oder eventuell abschaffen (z.B. Diaprojektor)

#### *Kurzbeschreibung*

Die momentane Ausstattung ist bereits gut, aber noch nicht alle Klassenzimmer sind mit PC ausgestattet; z.T. fehlen einzelne Geräte, einige Geräte sind veraltet. Konventionelle Medien können i.d.R. aus dem laufenden Haushalt beschafft werden

Anpassung der PC-Ausstattung der Lehrer-Arbeitsräume, Anschaffung von PCs für die restlichen Klassenzimmer; Anschaffung geplant im Schuljahr 11/12,

#### *Stand der Umsetzung*

Zwei Dokumentenkameras sind seit der ersten Juliwoche an der Schule und in Benutzung. Ebenso sind seit Ende Juni zwei Multi-Card-Reader angeschafft und an häufig benutzten Lehrer-PCs greifbar.

Einige gebrauchte Laserdrucker konnten Anfang Mai 2011 gekauft werden, mit deren Hilfe alte Problemgeräte ersetzt wurden.

Seit dem Halbjahr 2011/12 sind alle Klassenzimmer mit modernen PCs, Beamer und Audiosystem versorgt.

Neue Drucker seit März 2012 in den beiden PC-Räumen ermöglichen eine einfache Sicherung der Unterrichtsergebnisse.

Seit Juni 2012 sind 18 neue I5-Rechner vorhanden und ersetzen in Kürze die zehn Jahre alten PCs des alten PC-Raumes. Der zweite PC-Raum ist bereits seit 2010 mit neuen PCs ausgestattet.

#### *Anmerkungen / Erfahrungswerte*

Die Ausstattung der Schule steht und fällt mit der Verfügbarkeit finanzieller Mittel. Wir haben die Unterstützung unseres Sachaufwandsträgers und können uns nicht beklagen. Allerdings realisieren wir nicht alle unsere

Vorhaben mit neuen Geräten. Solange es sich vertreten lässt sind z.B. Leasingrückläufer gute Alternativen zu Neugeräten.

# <span id="page-15-0"></span>**3.2 Fortbildungen**

*Ziel(e) der Maßnahme*

- Einsatz neuer Medien im Unterricht
- Lehrer sind kompetent im Umgang mit neuen Medien
- Die Lehrer können den Schülern erzieherisch im Bereich moderne Medien zur Seite stehen.

#### *Kurzbeschreibung*

- SchiLF-Konzept zur Nutzung der schulischen Medienausstattung, Umgang mit Fehlermeldungen, Beamer, Kopierer- und Druckerbedienung, Dateimanagement am PC (Wie finde ich Dateien wieder), Notebookwagen, Digitalisierung analoger Medien, Videowiedergabe vom Notebook, Gefahren des Internets, Urheberrecht
- Digitaler Materialpool (Materialdatenbank auf Accessbasis) der Fachschaften mit Angabe des Lernfeldes, der Lernsituation, Hinweise für den Einsatz und Standort des Mediums.
- Aufbau einer Organisationsstruktur für Fehlermeldungen
- Einführung einer verbindlichen Benutzerordnung
- Einrichtung einer gemeinsamen Intranetplattform zur Materialsammlung
- Einsatz von selbstentwickelten Lernprogrammen

#### *Stand der Umsetzung*

Die Mediendatenbank wurde im Februar entwickelt und ist seit Ende Juni im Einsatz. Der digitale Materialpool wurde bereits im September 2010 eingerichtet und wird von einigen Lehrern gefüllt. Grundlegende Fortbildungen im Umgang mit neuen Medien begannen Ende Juli 2011 und werden 2012/13 weitergeführt. Selbstentwickelte Lernprogramme sind bereits seit längerem vorhanden und werden weiterentwickelt.

#### *Anmerkungen / Erfahrungswerte*

Die Umstände des laufenden Schuljahres haben an vielen Stellen gezeigt, dass wir unser Fortbildungsangebot anpassen müssen. Daher hielten wir uns nicht sklavisch an die SchiLF-Programmfassung vom Juli 2011, sondern reagierten flexibel mit Änderungen. Da sie Referenten alle aus dem eigenen Haus stammten, war dies leicht möglich. Nicht gehaltene Fortbildungen stehen für 2012 auf dem Plan.

# <span id="page-16-0"></span>**3.3 Medienkompetente Schüler durch den Unterricht**

#### *Ziel(e) der Maßnahme*

Der Fachunterricht ist so gestaltet, dass jeder Schüler die Möglichkeit hat, aus den vorherigen Schulen erworbene Medienkompetenz im Unterricht an geeigneter Stelle berufsspezifisch angewendet wird

#### *Kurzbeschreibung*

- Entwicklung von Konzepten zur individuellen Förderung leistungsschwächerer Schüler
- Abgestimmtheit der kollegialen Arbeit
- Förderung der überfachlichen Kompetenzen durch den Umgang mit modernen Medien
- Förderung selbstgesteuerten Lernens (z.B. HotPotatoes-Programm für Botanik)
- Erstellung eines schulinternen Medien- und Methodencurriculums (MMC)

#### *Stand der Umsetzung*

Die Bekanntmachung und Nutzung vorhandener Lernprogramme läuft seit dem Schuljahr 1999/2000. Die Absprache der Unterrichtinhalte in den spezifischen Fächern ist die Regel und erfolgt seit Jahren am Schulanfang sowie informell im Lehrerzimmer. Ein "Hardware"-Materialpool für selbstgesteuertes Lernen wird seit Mai 2011 von allen Lehrern mit Beispielen aus ihrem eigenen Unterricht in einem Ordner zusammengestellt und füllt sich zusehens. Ein MMC wurde erstellt und wird/wurde zu Beginn des Schuljahres zur Erstellung der Stoffverteilungspläne verteilt. Inwieweit es umgesetzt wird, kann in den Klassentagebüchern kontrolliert werden.

#### *Anmerkungen / Erfahrungswerte*

Die Lernmotivation der Schüler konnte vor 10 Jahren durch den Einsatz neuer Medien sicher gesteigert werden. Mittlerweile gehört er zum Schulalltag und zur Erwartungshaltung der Schüler.

# <span id="page-17-0"></span>**3.4 Erwerb von Medienkompetenz außerhalb des Unterrichts**

*Ziel(e) der Maßnahme*

- Förderung selbstgesteuerten Lernens durch Internetnutzung an den Blockabenden im Schülerheim.
- Erhalt und Ausbau (Nutzung und Weiterentwicklung) der Medienecke (Netcafe)
- Nutzung der EDV-Einrichtungen im Schülerwohnheim (nicht verbunden)
- Ablauforganisation für Meldungen von Fehlern, Problemen, Anregungen (und auch positive Rückmeldungen!)
- Nutzungsordnung

#### *Kurzbeschreibung*

- Einrichtung einer Medienecke auch mit branchenspezifischen Programmen zur Unterrichtsvor- und nachbereitung
- Wartung und Aktualisierung der EDV-Einrichtungen
- Ausarbeitung eines Formulars zur Fehlermeldung (konventionell und Internet)
- Überarbeitung der Nutzungsordnung
- Beschaffung EDV-Einrichtungen

#### *Stand der Umsetzung*

Die Nutzung von freien Schüler-PCs im "Netcafe" läuft seit 2000 und wird ständig auf aktuellem Stand gehalten. Die Nutzung der EDV-Einrichtungen im Schülerwohnheim (Einrichtung des Landratsamtes) liegt nicht in der Verantwortung der Schule. Fehlermeldungen können bereits über ein Onlineformular verschickt werden. Die Überarbeitung der Nutzungsordnung und eines konventionellen Fehlermeldeformulars ist in Bearbeitung.

#### *Anmerkungen / Erfahrungswerte*

Die Schüler gehen sorgsam mit den Geräten um. Bislang treten wenig Schäden auf. Bei Problemen wenden sich die Schüler bisher immer noch an das Sekretariat und rufen den Verfasser des Medienentwicklungsplanes zu Hilfe.

# <span id="page-18-0"></span>**4 Resümee und Ausblick**

Wir haben uns an unserer Schule verändert. Sowohl die Schule (Anschaffungen), wie auch die Lehrer und Schüler. Die größte Hürde an unserer Schule waren die Lehrer. Was hat sich verändert? Mit steigender Einarbeitung in den Umgang mit modernen Medien und wachsendem Einblick in die begleitenden Probleme wuchs das Verständnis, wenn es mal nicht so klappt, wie man es sich vorstellt. Fehlermeldungen kamen häufiger als früher zum Systembetreuer. Leider immer noch häufig in informeller Form als Mitteilung auf dem Gang oder Notizzettel im Postfach. Das neue Formular zu Meldung von Fehler nutzen nur wenige. Dafür haben sich aber die Fehlermeldungen/Anfragen geändert. Hilferufe wegen Papierstau oder falsch eingestellten Beamern sind seltener geworden. Stattdessen bekommt der Systembetreuer Fragen nach Druckertreibern oder administrativen Möglichkeiten bei der Arbeit im PC-Raum. Wir werten das als Fortschritt. Es war aber nicht leicht an unserer Schule. Aus der zweijährigen Erfahrung kann man in Form eines Vergleichs Folgendes zum Ausdruck bringen:

Manche Klassen empfindet ein Lehrer als sehr unangenehm und manche Klassen entwickeln sich zu Lieblingsklassen. Das heißt nicht, dass in den "Horrorklassen" nur schwierige Schüler säßen, aber das Klima in dieser Klasse wird von den schwierigen Schülern dominiert.

Genauso verhält es sich mit einem Lehrerkollegium. Nicht jedes Kollegium wird dem Vorhaben sich auf moderne Medien einzustellen erfreut gegenüber stehen. Wenn die Mehrheit eher ablehnend eingestellt ist und es so aussieht, dass sich die "Liebe zum PC" bei den meisten während ihrer Dienstzeit nicht mehr einstellen wird, muss man vorsichtig handeln um das Klima nicht zu verderben. Vermieden werden muss auf jeden Fall negative Meinungsmache, Vermeidungsverhalten und extrinsische Motivation durch Zwänge von oben. Einen Zwang aufs Kollegium auszuüben, der die pädagogische Freiheit eines langjährigen Lehrers beschneidet, führt kurzfristig zu scheinbarem Erfolg. Zumindest soweit er sich überprüfen lässt – und Papier ist geduldig. Auf lange Sicht nachhaltig und für Schulentwicklung erfolgreich ist nur, wenn man überzeugte Lehrkräfte hat, die auch nach einem Projekt wie der Bewerbung als Medienreferenzschule hinter ihrer modernen Art zu unterrichten stehen.

Daher haben wir in Absprache mit der Schulleitung die SchiLFs und das MMC oder die Eingabe von Daten in die Mediendatenbank nicht als verpflichtend dargestellt, sondern haben eingeladen. "Steter Tropfen höhlt den Stein"… und so findet sich eine Einladung nach der anderen im Postfach der Lehrer. Die gewünschte Entwicklung stellt sich schleichend ein und erzeugt weniger Widerwillen. Stattdessen erhöht sich der Druck auf den

einzelnen "altmodischen" Lehrer durch die Erwartungshaltung der Schüler, die sehen, wie junge Kollegen mit modernen Medien umgehen.

Wahrscheinlich ist dadurch der momentane Erfolg scheinbare geringer als in Schulen, die ihr Vorhaben dem Kollegium oktroyierten. Aber auf lange Sicht hin ist es ein gesunder Prozess, dessen Weiterführung nicht von geheuchelter Begeisterung lebt.

Die vorhandene Ausstattung wurde/wird laufend erweitert und aktualisiert ("Anschaffung benötigter Materialien und Medien", Ziel 1: Medienausstattung).

Für unsere Schule haben wir als wesentlichste Grundlage erachtet, dass als erstes die Lehrer im Einsatz der Medien ausgebildet sein müssen ("SchiLf", Ziel 2: Mediennutzung durch Lehrer), damit sie diese auch im Unterricht einsetzen können. Und nicht für jeden Lehrer passt jede Fortbildung. Sind die Lehrer kompetent im Umgang mit modernen Medien können neue, weitere Medienkonzepte/ Fortbildungen ausgearbeitet werden.

Fast alles, was wir in unser MMC hineingepackt haben, wurde bereits an unserer Schule durch einige Lehrkräfte auch vor der Bewerbung als Referenzschule erfüllt. Bereits vorhandene Unterrichtseinheiten müssen im Kollegium bekannt gemacht werden ("Mediendatenbank") und zentral abgelegt sein ("Digitales Material- und Medienarchiv", Ziel 3: Mediennutzung im Unterricht). Was bereits vorhanden ist, worauf man aufbauen kann und nicht gleich den Anschein von "neu" hat, wird weniger kritisch beäugt und schneller angenommen.

Die Nutzung neuer Medien sollte möglichst uneingeschränkt möglich sein, so dass Schüler diese auch zur Unterrichtsvor- und nachbereitung verwenden können (Ziel 4: Medienecke).

Medienentwicklung ist ein ständig währender Prozess, der nicht im Detail vorgeplant werden kann. Nahe Aufgaben können gezielt geplant werden, es muss jedoch Platz für flexibles Handeln und Reaktion auf die kurzfristigen Bedürfnisse der Lehrer, der Schüler und damit des Unterrichts vorhanden sein.

# <span id="page-20-0"></span>**Anlagen**

Fragen der Online-Bestandserhebung:

- 1. Herkömmliche Medien
- 1.1 Die Ausstattung mit herkömmlichen Medien bewerte ich mit: (Note 1 4)
	- 2) Tageslichtprojektor
	- 3) Videogerät
	- 4) Diaprojektor
	- 5) DVD-Player
- 1.2 Folgende herkömmliche Medien benutze ich häufig: (ja-nein)
	- 6) Fernseher 7) Tageslichtprojektor 8) Videogerät 9) Dia-Projektor 10) DVD-Player
- 1.3 Folgende herkömmliche Medien benutze ich (bald) nicht mehr: (ja-nein)
	- 11) Fernseher
	- 12) Tageslichtprojektor
	- 13) Videogerät
	- 14) Dia-Projektor
	- 15) DVD-Player
- 2. Hardware in der Schule
- 2.1 Thema: Lehrerzimmer
	- 16) Die Rechner in den Lehrerzimmern nutze ich (häufig bis nie)
- Die Nutzbarkeit der Rechner in den Lehrerzimmern bewerte ich in folgenden Bereichen mit:
	- 17) Verfügbarkeit (z.B. belegt durch Kollegen) (Note 1 6)
	- 18) Ergonomie des Arbeitsplatzes (Stuhl, Tisch,etc.) (Note 1 6)
	- 19) Folgende Verbesserungen würde ich mir für die Rechner in den Arbeitszimmern wünschen (freies Eingabefeld)
- 2.2 Thema: Computerräume
	- 20) Die Computerräume (z.B. U10, U12) nutze ich (häufig bis nie)
	- 21) Die Belegung der Rechnerräume funktioniert (reibungslos bis selten)
	- 22) Folgende Verbesserungen würde ich mir für die Rechnerräume wünschen (freies Eingabefeld)
	- 2.3 Thema: Ausstattung der Schule
		- Folgende Geräte nutze ich: (regelmäßig bis nie)
	- 23) Drucker
- 24) Farbdrucker
- 25) Scanner
- 26) Fotokamera
- 27) Filmkamera
- 28) Schulnotebooks
- 29) eigenes Notebook
- 30) tragbarer Beamer
- 31) Mobileinheiten
- 32) CD/DVD-Brenner
- 33) Dia-Scanner
- 34) sonstige (freies Eingabefeld)

Die Ausstattung der Schule mit folgenden Geräten bewerte ich mit (Note  $1 - 6$ )

- 35) Drucker
- 36) Farbdrucker
- 37) Scanner
- 38) Fotokameras
- 39) Filmkamera
- 40) schulische Notebooks
- 41) tragbare Beamer
- 42) Mobileinheiten
- 43) CD/DVD-Brenner
- 44) Dia-Scanner
- 45) Fehlende Hardware (freies Eingabefeld)
- 46) Unterstützung bräuchte ich bei folgenden Geräten: (Drucker, Kopierer, Scanner & Weiterbearbeitung, Fotokameras, Filmkameras, Dokumentenkameras (Präsentationskamera))
- Zu folgenden Hardwarethemen könnte ich Unterstützung bzw. Hilfe anbieten
	- 47) Ich kann Unterstützung anbieten (Drucker, Kopierer, Scanner & Weiterbearbeitung, Fotokameras, Filmkameras, Dokumentenkameras (Präsentationskamera))
- 2.4 Thema Unterstützung /Hilfe bei Hardwareproblemen
	- 48) Fehlerbehandlung (ist mir bekannt/ist mir nicht bekannt)
	- 49) Nutzung Fehlermeldungen (musste ich noch nie ausfüllen, fülle ich bei Bedarf aus, fülle ich nicht aus, da…)
	- 50) Zeitliche Behandlung von Fehlermeldungen (die meisten Probleme innerhalb kurzer Zeit bzw. zu langsam gelöst werden)
	- 51) Verbesserungsvorschlag Fehlermeldungen

Zu den Fehlermeldungen hätte ich folgenden Verbesserungsvorschlag (freies Eingabefeld)

- 3. Thema: Software
- 3.1 Software allgemein

52) Verwendung Software (An der Schule habe ich bereits Software in

folgenden Bereichen verwendet (Textverarbeitung, Tabellenkalkulation, Präsentationssoftware, Grafik/Fotobearbeitung, Videobearbeitung, Audiobearbeitung, Datenkomprimierung, Mindmapping/Diagramme, interaktive Materialien))

- Meine Kenntnisse in folgenden Bereichen würde ich mit Schulnoten wie folgt beurteilen:
	- 53) Textverarbeitung
	- 54) Tabellenkalkulation
	- 55) Präsentationssoftware
	- 56) Grafik/Fotobearbeitung
	- 57) Videobearbeitung
	- 58) Audiobearbeitung
	- 59) Dateiverwaltung
	- 60) Mindmapping
	- 61) Datenkomprimierung
	- 62) interaktive Materialien
	- 63) Folgende Programme fehlen (freies Eingabefeld)
	- 64) gewünschte Fortbildungen (freies Eingabefeld)
	- 65) Hilfe für folgende Bereiche kann angeboten werden (Textverarbeitung, Tabellenkalkulation, Präsentationssoftware, Grafik/Fotobearbeitung, Videobearbeitung, Audiobearbeitung, Datenkomprimierung, Mindmapping/Diagramme, interaktive Materialien [z.B. Multiple Choice Tests]
	- 66) Fortbildungswünsche (Als Fortbildung (z.B.zu neuen Programmen) würde ich mir folgende Form wünschen: (Schulinterne Fortbildung, externe Fortbildung, Multiplikatoren innerhalb der Schule, selbstreguliert "online" (z.B. Lernprogramme, Lernvideos), selbstreguliert "offline" (Nachschlagewerke, Arbeitsheft))
- 3.1 Thema: Unterstützung /Hilfe Software
	- 67) Folgendes Hilfesystem wünsche ich mir (Wiki, Visuelle Hilfen (Anleitungen mit Screenshots bzw. Benutzerhandbücher)
- 3.2 Digitale Schultasche
	- 68) Eine Digitale Schultasche fände ich sinnvoll (ja nein)
- 4. THEMA: MEDIEN IM KLASSENZIMMER
	- 69) Verwendung mobiler Einheiten (häufig bis nie)
	- 70) Nutzung neuer Hardwareausstattung (Die neue Hardwareausstattung der Klassenzimmer [Beamer und Netzwerkanschluss z.T. mit festem Rechner] habe ich bisher in folgenden Bereichen genutzt: (noch nie; Ersatz von Tafel bzw. Overheadprojektor, Internetrecherche des Lehrers, Präsentation von Inhalten aus dem Internet, Präsentation durch Schüler, Präsentation von Audioinhalten, Präsentation von Videoinhalten, Präsentation interaktiver Inhalte, Erläuterung von Software, Einsatz branchenspezifischer Software, als DVD-Abspielgerät)
- 71) Nutzung neuer Hardware gewünscht (Die neue Hardwareausstattung der Klassenzimmer [Beamer mit festem Rechner] würde ich in folgenden Bereichen nutzen (Antwortmöglichkeiten s.o.)
- 4.1 In folgenden Bereichen würde ich mir eine Fortbildung bzw. mehr Unterstützung wünschen:
	- 72) Tafel- bzw. Overheadprojektoreinsatz
	- 73) Internetrecherche des Lehrers
	- 74) Präsentation von Inhalten aus dem Internet
	- 75) Präsentationen durch Schüler
	- 76) Präsentation von Audioinhalten
	- 77) Präsentation interaktiver Inhalte
	- 78) Präsentation von Videoinhalten
	- 79) Erläuterung von Software
	- 81) spezieller branchenspezifischer Software
	- 82) sonstige Themen
- 4.2 Meine eigenen Fähigkeiten bzw. Kenntnisse in folgenden Bereichen würde ich wie folgt benoten: (Note 1 – 6)
	- 83) Informationsbeschaffung
	- 84) Informationsverarbeitung
	- 85) Kommunikationsmöglichkeiten
	- 86) Präsentationsmöglichkeiten mit modernen Medien
	- 87) Präsentationsmöglichkeiten bewerten
	- 88) Gefahren der Mediennutzung
	- 89) Gesetzliche Grundlagen
- 4.3 In folgenden Bereichen würde ich mir eine Fortbildung bzw. mehr Unterstützung wünschen:
	- 90) Informationsbeschaffung
	- 91) Informationsverarbeitung
	- 92) Kommunikationsmöglichkeiten im Internet
	- 93) Präsentationsmöglichkeiten
	- 94) Präsentationen bewerten
	- 95) Internetgefahren
	- 96) Gesetzliche Grundlagen
	- 97) sonstige
- 5. Internetauftritt der Schule
	- An der Homepage (http://www.bs-hoechstaedt.de) gefällt mir bzw. gefällt mir nicht:
	- 98) Aufmachung
	- 99) Übersichtlichkeit
	- 100) Inhalte
	- 101) Informationsgehalt
	- 102) das fehlt mir

#### 6. Intranet

103) Geschützter Bereich (Ich nutze den geschlossenen Bereich, ich

kenne meinen Zugang zum geschlossenen Bereich, im geschlossenen Bereich sollten folgende Leistungen zusätzlich angeboten werden)

- 104) Intranetnutzung (ja nein)
- 105) Intranet Übersichtlichkeit (ja nein)
- 106) Intranet Begriff (ja nein)

### **Screenshots der Online Umfrage zur Bestandsanalyse:**

### Fragebogen Medienbildung 2010

#### 1. Herkömmliche Medien

1.1 Die Ausstattung mit herkömmlichen Medien bewerte ich mit:

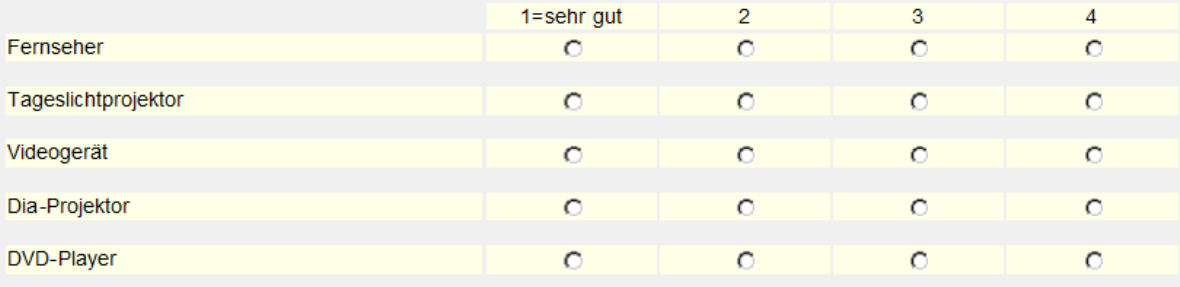

#### 1.2 Folgende herkömmliche Medien benutze ich häufig:

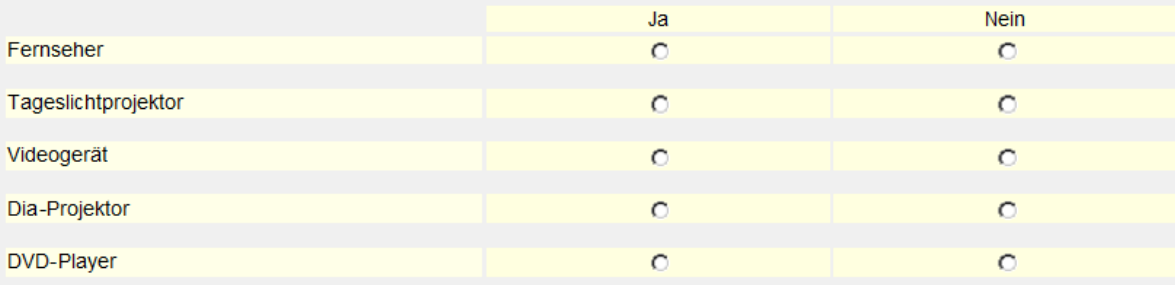

#### 1.3 Folgende herkömmliche Medien benutze ich (bald) nicht mehr:

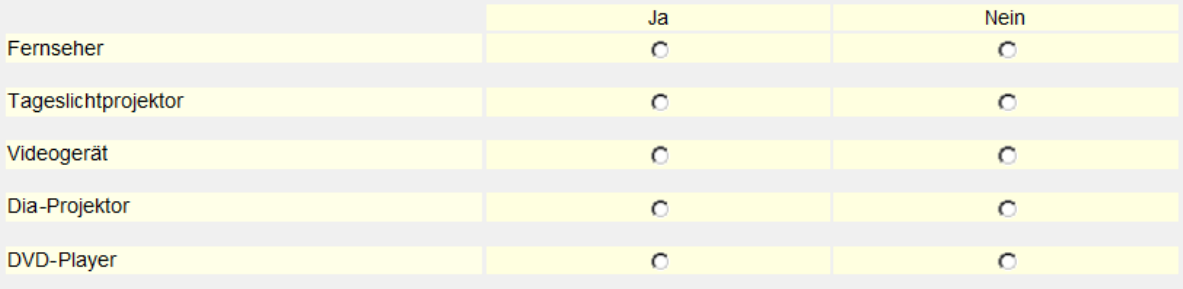

#### 2. Hardware in der Schule 2.1 Thema: Lehrerarbeitszimmer

Die Rechner in den Lehrerarbeitszimmern nutze ich

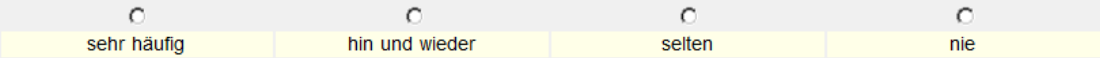

#### Die Nutzbarkeit der Rechner in den Lehrerarbeitszimmern bewerte ich in folgenden **Bereichen mit:**

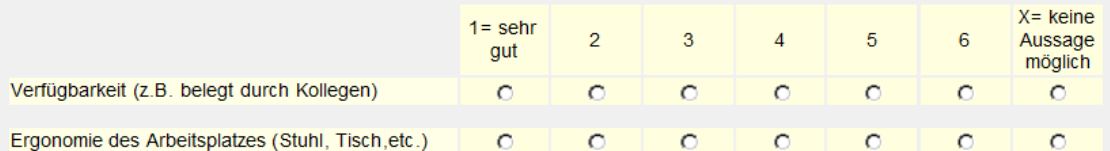

Folgende Verbesserungen würde ich mir für die Rechner in den Arbeitszimmern wünschen

#### 2.2 Thema: Computerräume

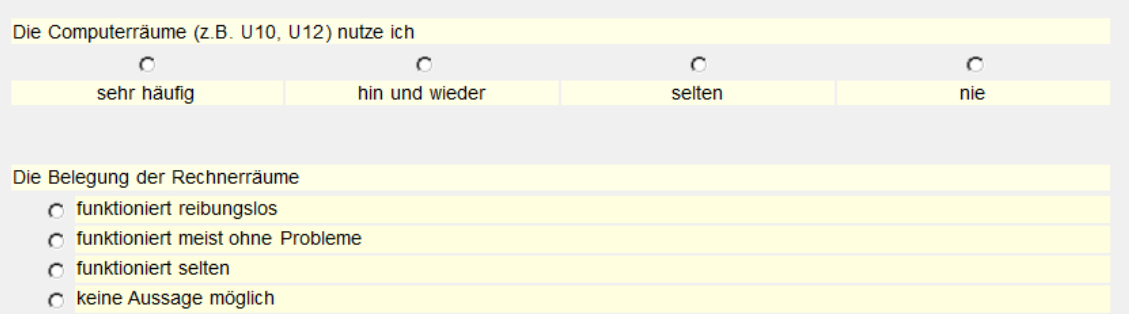

**…usw.**

# **Anleitung zur Eingabe von Medien in die Mediendatenbank für das Kollegium**

1. Mediendatenbank auf dem "Desktop" öffnen und auf "Neue Medien eingeben" klicken.

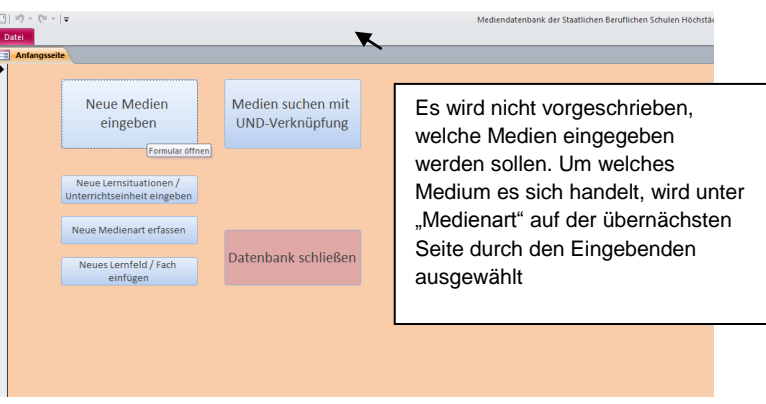

- 2. Formular ausfüllen
- Einordnung soll gut strukturiert sein
- Eventuell ist es nötig neue Lernsituationen hinzuzufügen =>
- Die Medien sollen den unten angegebenen Kompetenzbereichen zugeordnet werden können, wo sie am meisten zutreffen

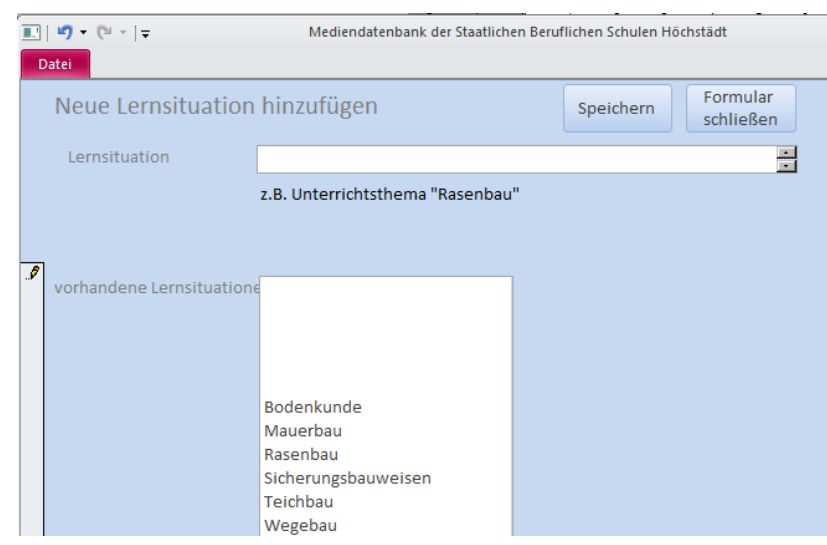

Die Eingabe von Unterrichtseinheiten

> wäre hier wünschenswert. Aber Lehrer bereiten ihren Unterricht nicht mehr wie Referendare vor. Daher kommen wir eher zu einer "Füllung" unserer Mediendatenbank, wenn einzelne Arbeitsblätter, Links, Videos usw. eingegeben werden können. Kein Lehrer übernimmt ganze Unterrichtseinheiten von Kollegen. Wie der Unterricht aussieht, hängt vom Lehrer ab.

- Was hat man unter diesen Kompetenzbereichen (s.u.) zu verstehen?
	- *Information und Wissen* (der Zugriff auf Informationen sowie deren Auswahl erfolgen sachgerecht, reflektiert und selbstbestimmt)
		- *Bsp.:* Internetrecherche; Erstellen eines Wikipediaartikels
	- *Medienproduktion – und publikation* (Schüler planen, realisieren und veröffentlichen eigene Arbeitsergebnisse)
		- *Bsp.:* Text, Powerpoint-Präsentation, Flyer, Mindmap, Plakat, Wandzeitung (in jedem Fach möglich)
	- *Medienrecht und Sicherheit* (Verständnis für rechtliche Rahmenbedingungen und Gefahren (Copyright, Datenschutz, Viren usw.))
		- *Bsp.:* personenbezogene Werbung, (Thema: Informationsbeschaffung)
		- *Bsp.*: Partybilder Mein Recht am Bild
		- *Bsp.*: Kopieren aus dem Internet (Bilder f. Flyer, kino.to, Musik, Programme (Wert von Arbeit in Sk)
	- *Mediengesellschaft* (Verständnis für die Rolle/Einfluss der Medien sowie deren Bedeutung für deren Berufs- und Arbeitswelt)
		- **Bsp.: Vergleich von Medien in Deutsch**
		- *Bsp.:* "Sex statt Liebe" (Religion: zum verantwortungsvolle Partnerschaft")
		- *Bsp.:* Pro und Contra Handyverbot (D)
	- *Darstellung und Präsentation* (Schüler präsentieren eigene Arbeitsergebnisse sach-, situations-, funktions- und adressatengerecht)
		- Folien, Referate, Plakate oder andere Arbeitsergebnisse können in jedem Fach präsentiert und bewertet werden
- *Kommunikation und Kooperation* (Schüler nutzen Kommunikation über moderne  $\bullet$ Medien (Email, Chat, Teilnahme an Foren/Wikis/soziale Netzwerke/GoogleDocs) und sind ihrer Verantwortung dabei bewusst
	- *Bsp.:* Einfluss von Facebook auf Politik (Sk)
	- **Bsp.: Kommunikation im Fach Deutsch wie auch Religion**
	- **Bsp.: Cybermobbing (Reli)**
	- **Bsp.: Marketinginstrumente (B)**
	- **Bsp.: Revolution durch Soziale Netzwerke (Sk)**
- *Medienanalyse* (Medien vergleichen und deren Gestaltungsmittel, Botschaften und  $\bullet$ Wirkungen analysieren, beurteilen und reflektieren)
	- **Bsp.:** Besuch in Verlag Dega
	- **Bsp.:** Zeitungsvergleich (D)
	- Bsp.: NS-Propaganda (Sk)

Beispiel einer Medieneingabe in die Datenbank:

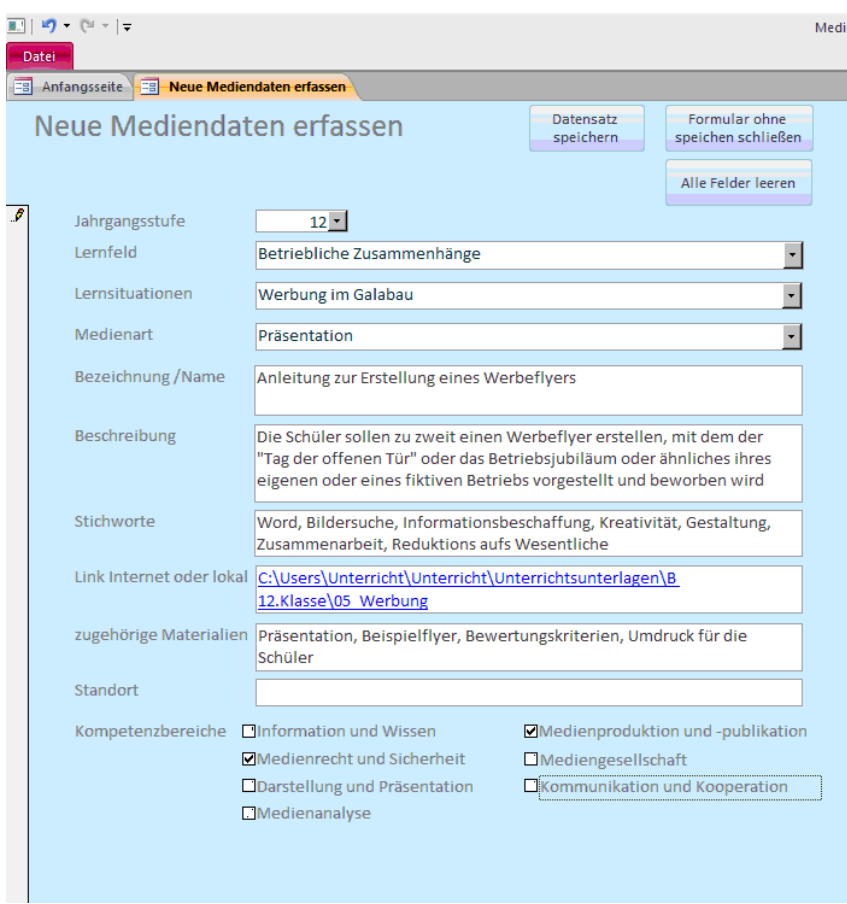

# **Medien- und Methodencurriculum (MMC)**

das Fachliche muss an der Berufschule aus Zeitgründen im Mittelpunkt stehen

Verwendete Abkürzungen:

- $\bullet$  D = Deutsch
- $\bullet$  R = Religion/Ethik
- $S<sub>K</sub>$  = Sozialkunde
- L = Landschaftsgärtnerische Arbeiten
- B = Betriebliche Zusammenhänge
- $\bullet$  P = Pflanzenkenntnisse
- Galabau = Garten- und Landschaftsbau

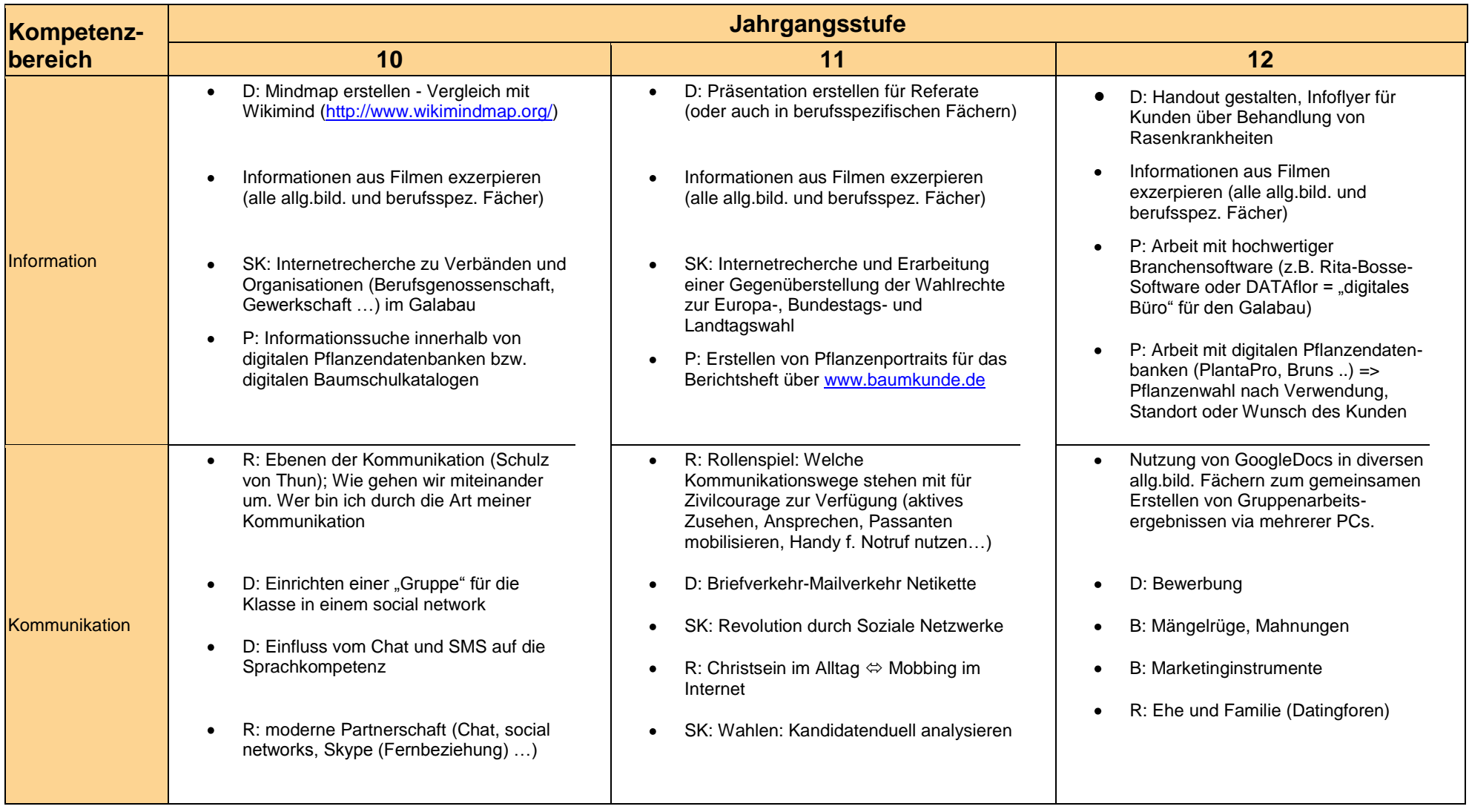

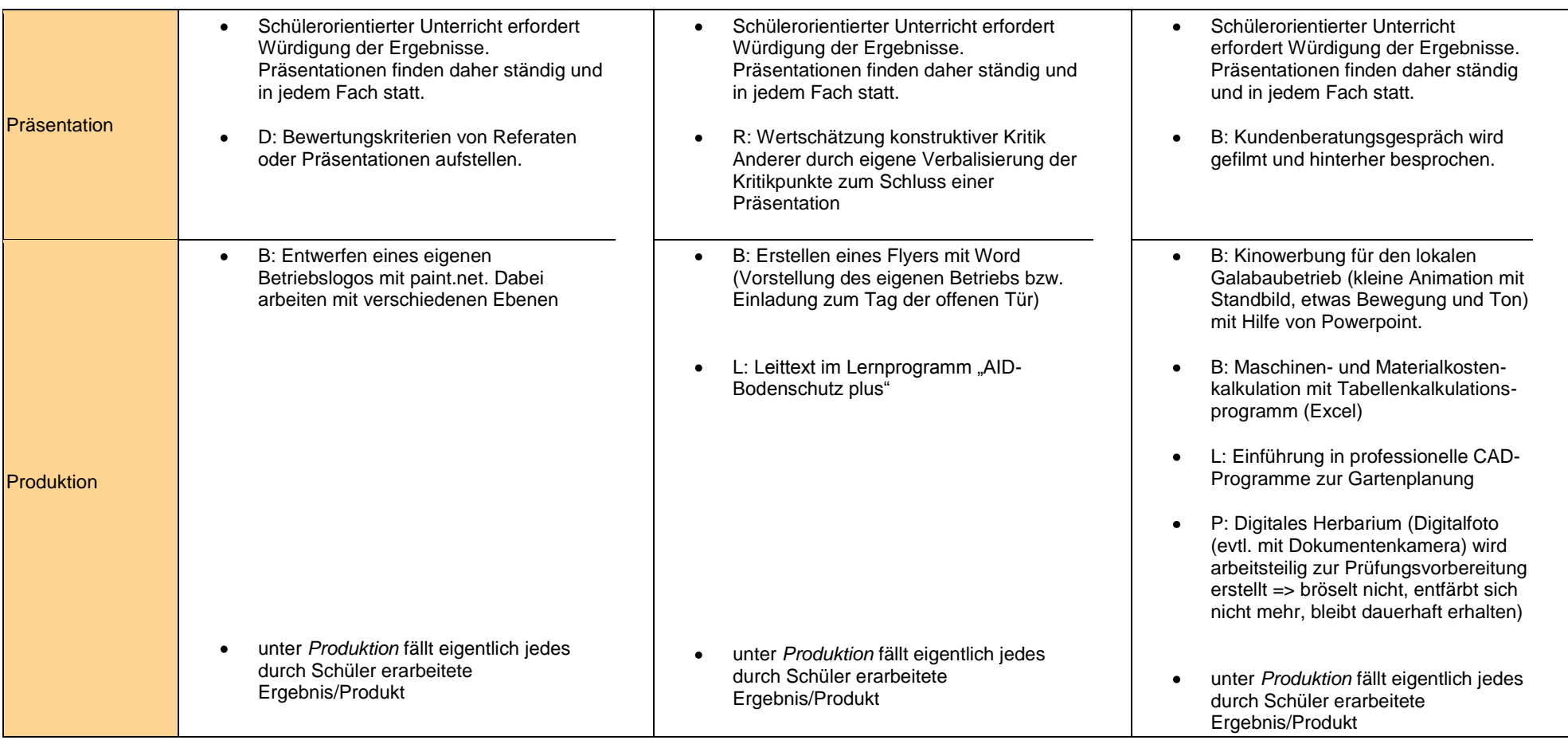

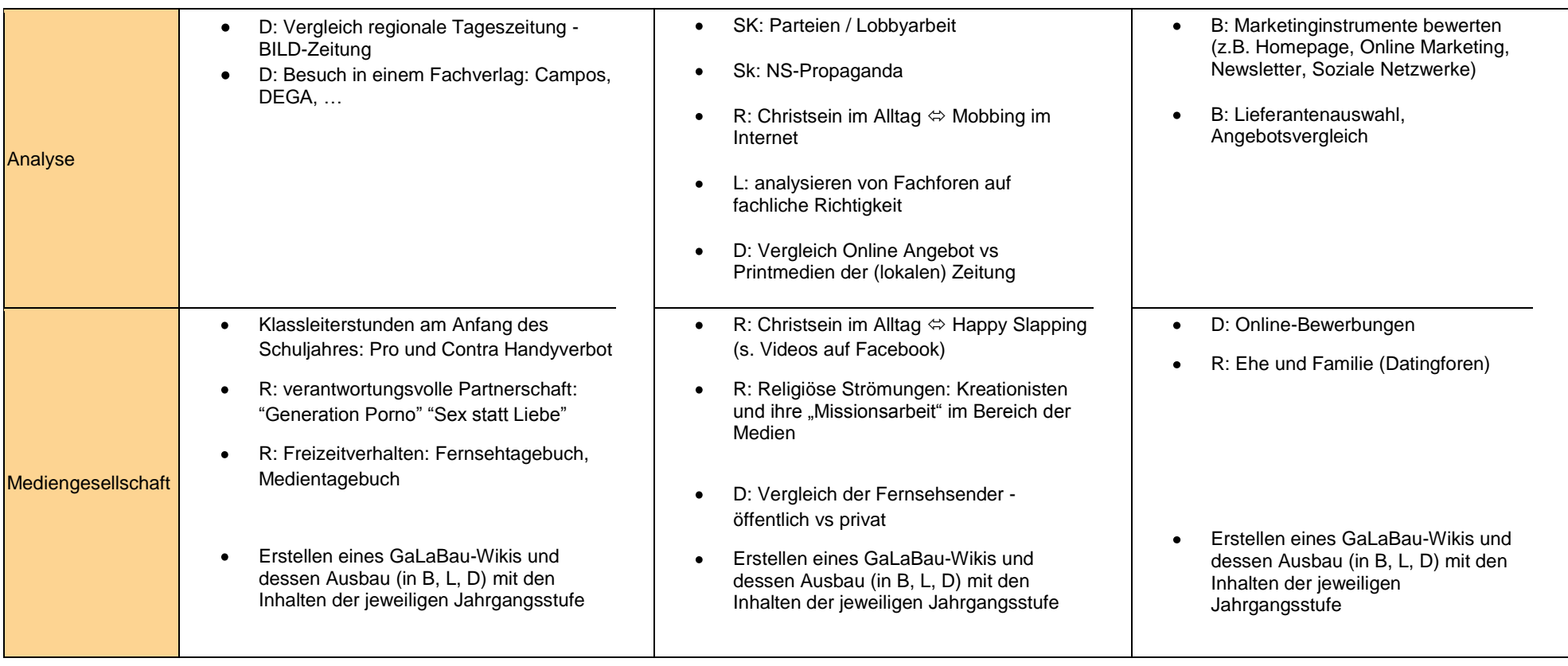

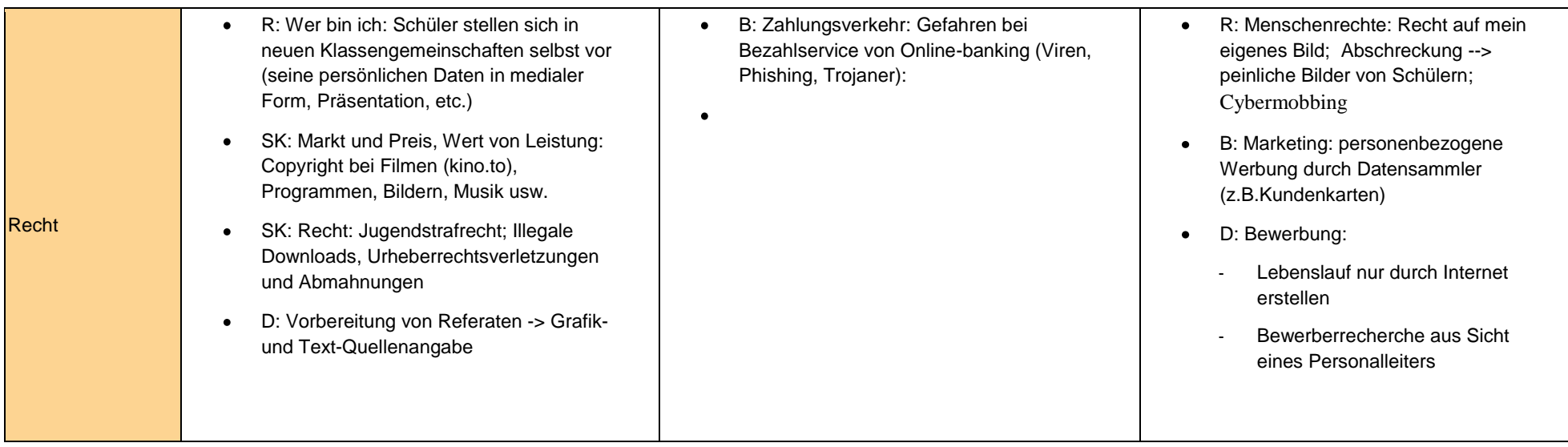

# **SchiLF-Konzept:**

An unserer Schule steht eine kleine Gruppe computerversierter Kollegen einer großen Gruppe von Lehrern gegenüber, die Schwierigkeiten beim Umgang mit neuen Medien haben bzw. sogar eine ablehnende Haltung zeigen. Daher konzentrieren sich hier die Themen der schulinternen Lehrerfortbildungen auf elementare Grundlagen im Umgang mit neuen Medien (vorrangig Arbeit am PC).

Bei jeder Fortbildungsmaßnahme wird es Kollegen geben, die gerne kommen würden, es aber nicht können. Und genauso gibt es Kollegen, die dem Fortbildungsziel schnell gewachsen sein werden. Hier werden wir die passenden Leute auf ihre Bereitschaft ansprechen, als Multiplikator bei Nachfragen zur jeweiligen Thematik der SchiLF zur Verfügung zu stehen. Eine Übersicht der "Medientutoren" mit jeweiligen Spezialgebiet auf einer Liste an den PC-Arbeitsplätzen soll helfen, zukünftige Probleme schnell zu beheben, ohne dass sofort nach dem Systemadministrator gerufen wird.

Die Lehrerfortbildungen werden in Absprache mit dem Verantwortlichen für den Stundenplan (2. Schulleiter) auf Nachmittagstermine gelegt, die von den meisten Lehrern wahrgenommen werden können. Die Dauer wird auf 45 Minuten begrenzt. Schließlich fordern wir von den Kollegen freiwillig Mehrarbeit zu leisten, länger an der Schule zu bleiben und die Aufnahmefähigkeit nach einem Schultag dürfte begrenzt sein. Zudem sollen die Fortbildungen immer wieder gerne angenommen werden und nicht abschrecken. Bei Bedarf werden einzelne Fortbildungen an unterschiedlichen Nachmittagen angeboten bzw. steht auch der jeweilige "Medientutor" zur Verfügung.

#### *Folgende Fortbildungsschwerpunkte sind dabei vorgesehen:*

Juli 2011: Kurzeinweisung in den Umgang mit der Mediendatenbank auf

der Fachkonferenz Agrarwirtschaft

- Wo findet man die Mediendatenbank
- Was soll eingegeben werden
- Was bedeuten die Kompetenzen

#### *durchgeführt*

Sept. 2011: Wie nutze ich die mobilen Laptops in allen Klassenzimmern,

- als Lehrer
- als Schüler
- mit und ohne Netzwerkanschluss
- in Verbindung mit Beamer und Audiosystem
- mit dem vorhandenen Officeprogramm (Kompatibiliät?)

#### *durchgeführt*

- Okt. 2011: Sammlung digitaler Unterrichtsmaterialien für alle Lehrkräfte
	- Umgang mit der Mediendatenbank
	- Zurechtfinden im digitalen Materialpool im Intranet
	- Rechtliche Aspekte

#### *durchgeführt*

- Nov. 2011: Einweisung in die Möglichkeiten der Administration im Netzwerk durch Lehrer, die in PC-Räumen unterrichten
	- Wie ändert man die Passwörter der Schüler?
	- Wo findet man die Schüler?
	- Welche "Räume" gibt es?

#### *durchgeführt*

Dez. 2011: Fortbildung zur Nutzung des M3-Online-Angebots der Medienzentrale Dillingen

#### *durchgeführt*

- Jan. 2012: Datenschutz und Datensicherheit
	- $\bullet$ digitaler Medien + Copyright
	- Schutz eigener Daten im Intranet/ Internet

#### *entfiel; Referent hatte keine Zeit*

- Febr. 2012: Einsatz von digitalen Bildern im Unterricht
	- Bildersuche im Internet (Google, Flickr, Picasa...)
	- Nutzungsrechte, Creative Commons Bilder
	- Brauchbare und nötige Auflösung von Bildern für Beamereinsatz und Druckausgabe

#### *durchgeführt*

März 2012: Einsatz von digitalen Bildern im Unterricht

- Was ist ein Screenshot?
- Pflanzenbilder aus Plantapro
- Einbau der Bilder in Powerpoint

#### *durchgeführt*

#### April 2012: Der Klassenraum-PC als Multimediagerät

- Abspielen von DVDs
- Umgang mit VLC-Player
- Lautstärkeregelungsmöglichkeiten,
- Einstellungen am Beamer incl. Umgang mit Dokumentenkamera

#### *durchgeführt*

- April 2012: Arbeit mit der Branchensoftware Dataflor für Lehrer im Bereich Garten-und-Landschaftsbau
	- Wesentliche Funktionen dieses Programms
	- Erstellung eines Angebots mit Hilfe dieses Programms als Beispiel-Unterrichtsstunde

#### *durchgeführt*

- Mai 2012: Drucker- und Kopiererbedienung
	- Einsatz des Geräte am Gerät selbst
	- Steuern des Kopierers vom PC-Arbeitsplatz aus über das Netzwerk

#### *durchgeführt*

Für Juni und Juli war wegen Abschlussprüfungen und Zeugniserstellung und damit zu erwartend mäßiger Fortbildungsteilnahme keine Fortbildung angesetzt.

Für das nächste Schuljahr ist geplant:

Sept. 2012: Grundlagen der Computernutzung

- Dateimanagement am PC (Dateien speichern, ordnen,  $\bullet$ finden)
- Bilderdatenbank
- Aufspüren mehrfach vorhandener, nahezu identischer Dateien unterschiedlicher Aktualität
- Okt. 2012: Umgang mit Office-Programmen und weiteren Anwendungen
	- Word und Excel
	- Powerpoint
	- Freemind

#### Nov. 2012: Bildbearbeitung

- Umgang mit Flachbett- und Diascanner  $\bullet$
- Digitalisierung analoger Unterrichtsvorbereitung
- Texterkennungsprogramme
- Dez. 2012: Bildbearbeitung
	- Umgang mit Paint.net sowie IrfanView

Jan 2013: Sicherheit auf dem PC

- Viren, Würmer und Trojaner
- Umgang mit zweifelhaftem Material (Emails, USB-Sticks)
- Regelmäßiges Sichern von Dateien
- Programme zur Datensicherung und für Virenschutz

Febr. 2013: Arbeit mit Autoren-Programmen

• Hotpotatoes

März 2013: Schüler produzieren und sollten bewertet werden

- Grundlegende Layoutkenntnisse
- Grundkenntnisse in Präsentationsprogrammen (z. B. MS Powerpoint/OpenOffice Impress
- Gemeinsame Kriterien der Beurteilung einer Präsentation (sowohl Ausarbeitung wie auch Vortrag)

# **Multiplikatorenkonzept in der Zeit als Medienreferenzschule**

- Wir werden versuchen Partnerschulen aus der Umgebung zu gewinnen. Da wir keine vergleichbaren Schulen in greifbarer Nähe haben, werden wir unser Angebot neben Berufsschulen auch an andere Schularten richten.
- Dazu muss der Bekanntheitsgrad unserer Referenzschule gesteigert werden:
	- Bereits am 09.11.2011 stellte der ständige Vertreter des Schulleiters uns und die Teilnahme an diesem Projekt auf der Schulleitertagung (Schulleiter und Regierung von Schwaben) in Irsee vor. Gleiches wird im Schuljahr 2011/12 wiederholt.
	- Über unsere Homepage [\(www.bs-hoechstaedt.de\)](http://www.bs-hoechstaedt.de/) wird unser MEP und MMC in Kürze abrufbar sein.
	- Über unsere Schulleitung werden wir ein Rundschreiben mit unseren Angeboten an Schulen im 50km Umkreis herausgeben.
	- Im Jahresbericht werden die durchgeführten RfM-Veranstaltungen, Beratungsgespräche und weitere Aspekte unserer Öffentlichkeitsarbeit dargestellt werden.
	- Angebote: Interessierte Partnerschulen haben folgende Möglichkeiten.
		- Teamteaching: Sie werden eingeladen einzelne Unterrichtsmodule aus unserem MMC zusammen mit unseren Lehrkräften zu halten und dabei selbst zu lernen
		- Unterrichtshospitation: stundenplanmäßig und medienpädagogisch interessante Tage werden ausgewiesen, damit sich die Anfahrt rentiert. Da wir Blockunterricht haben, können wir für Unterrichtsinhalte, für die sich Partnerschulen interessieren, mehrere Termine (12 Parallelklassen in der elften und zwölften Klasse)
		- RfM-Tag: an einem Tag im ersten Halbjahr werden wir die medienpädagogische Infrastruktur unserer Schule in Schulführungen zeigen (Linux-Server, 1GB-Netzwerk, PC-Räume, Dokumentenkameras …) und deren Wartung und Einsatz erklären. Der Termin erfolgt in Absprache mit den Partnerschulen.